## **Foniatr - Issues**

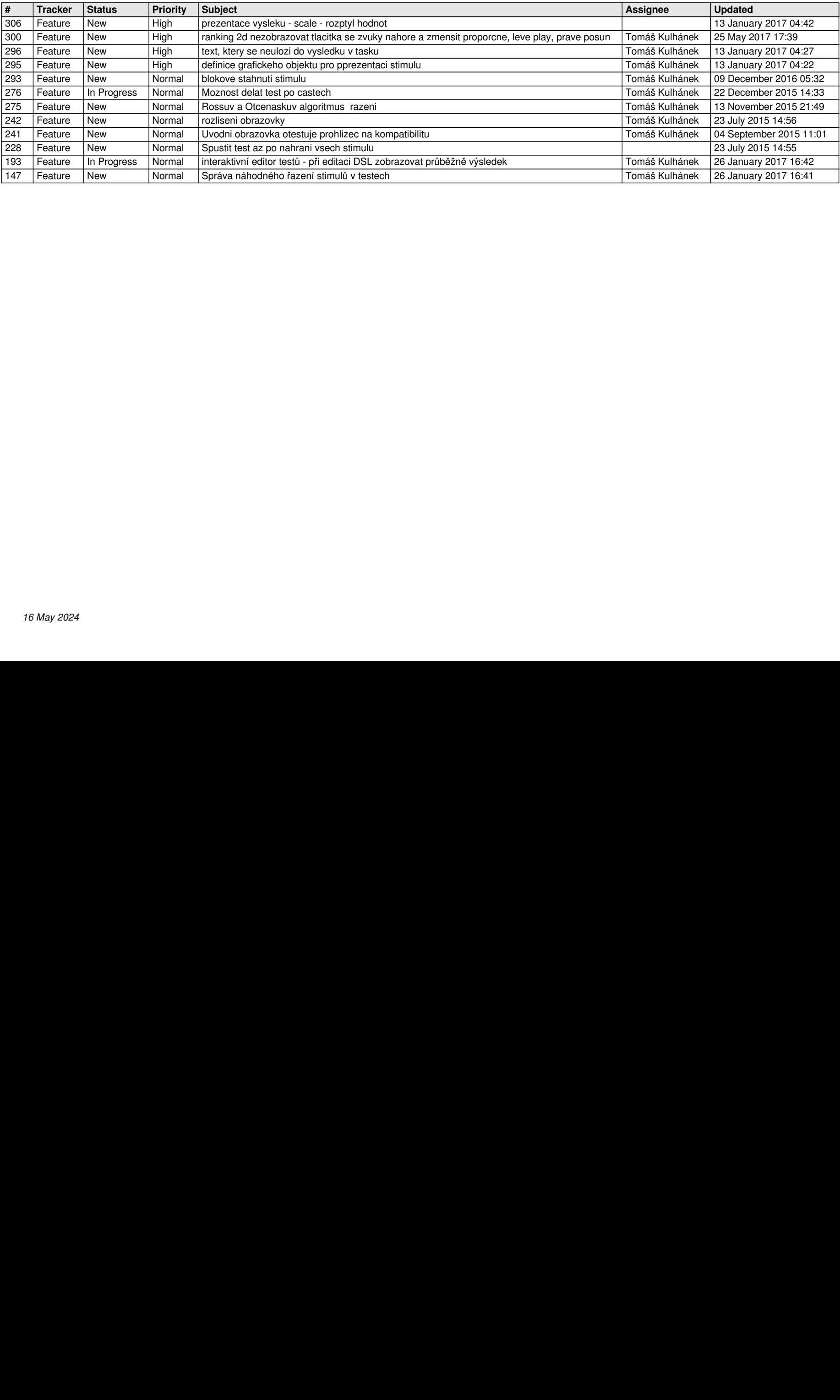